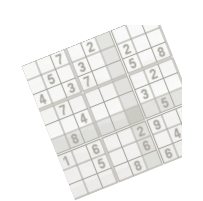

# **Constraint Programming**

# **Practical Exercises**

#### **Roman Barták**

Department of Theoretical Computer Science and Mathematical Logic

• Petra needs to move her flat. She has three friends that can help her, but only 60 minutes to do the job. The following table shows how many people are necessary to move a given item and how much time it takes.

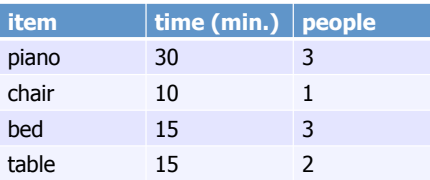

• When should we move each item?

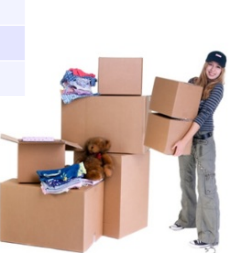

*Using'global'constraints*

**Constraint Modelling** 

*Modelling* – house move

ed must be fferent times city limit

*<u>beople</u>* 

• We need to find the start time for moving each item in such a way that at any time, the capacity of four people is not exceeded.

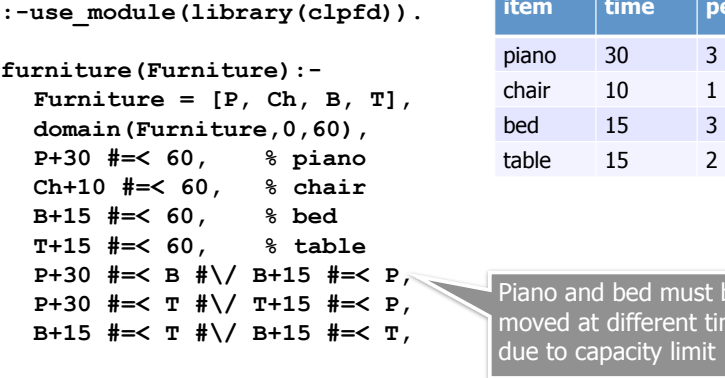

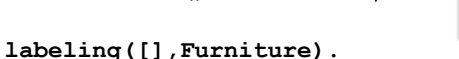

#### • Disjunctions (usually) do not propagate well. We can use a global constraint **cumulative** to describe allocation of activities to resources.

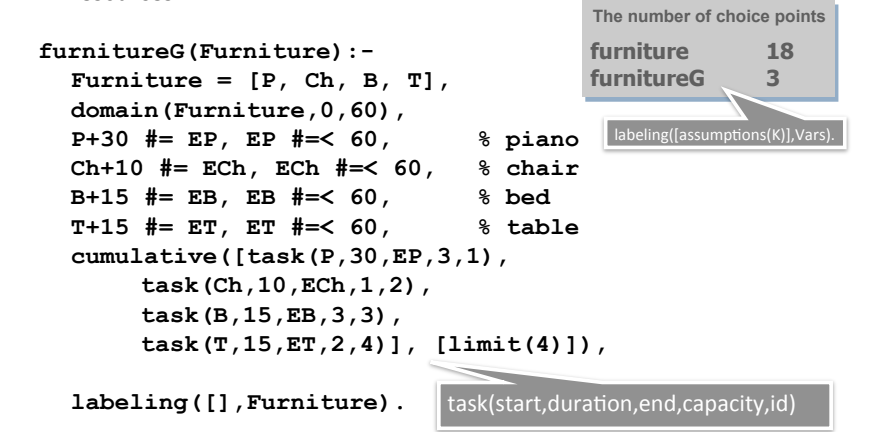

### *Seesaw prob*

## The problem:

Adam (36 kg), Boris (32 kg) and Cecil (16 kg) want to sit on a seesaw with the length 10 foots such that the minimal distances between them are more than 2 foots and the seesaw is balanced.

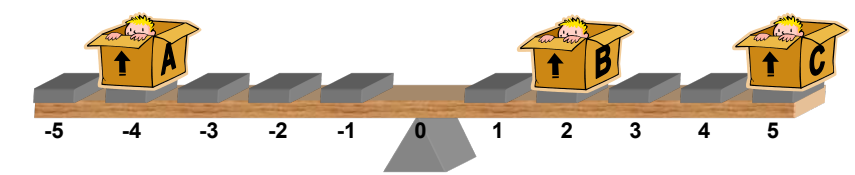

## **A)CSP)model:)**

- $A, B, C$  in  $-5.5$  position
- $36*A+32*B+16*C=0$  equilibrium state
- 
- $|A-B|>2$ ,  $|A-C|>2$ ,  $|B-C|>2$  minimal distances

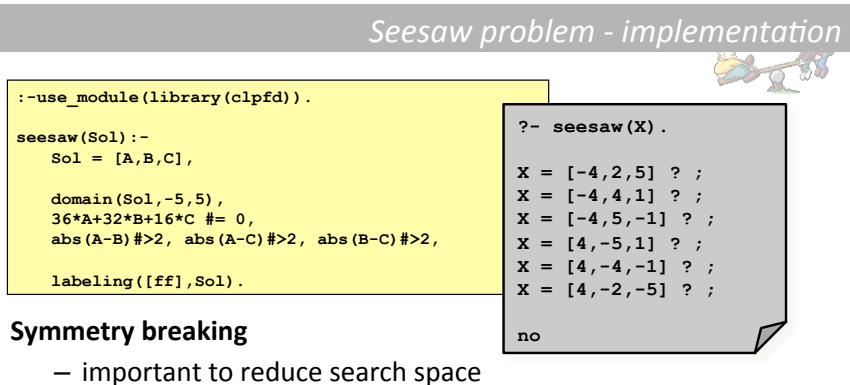

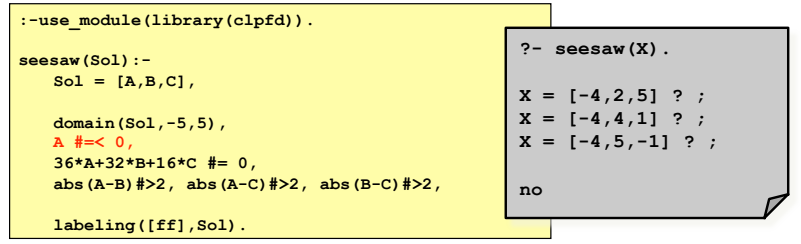

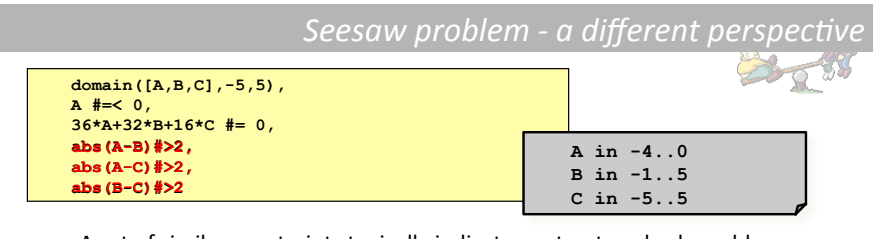

• A set of similar constraints typically indicates a structured sub-problem that can be represented using a **global constraint.** 

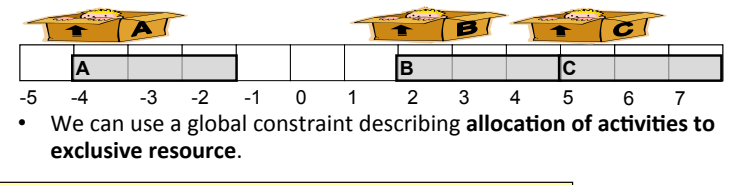

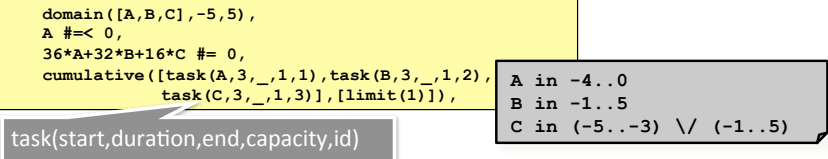

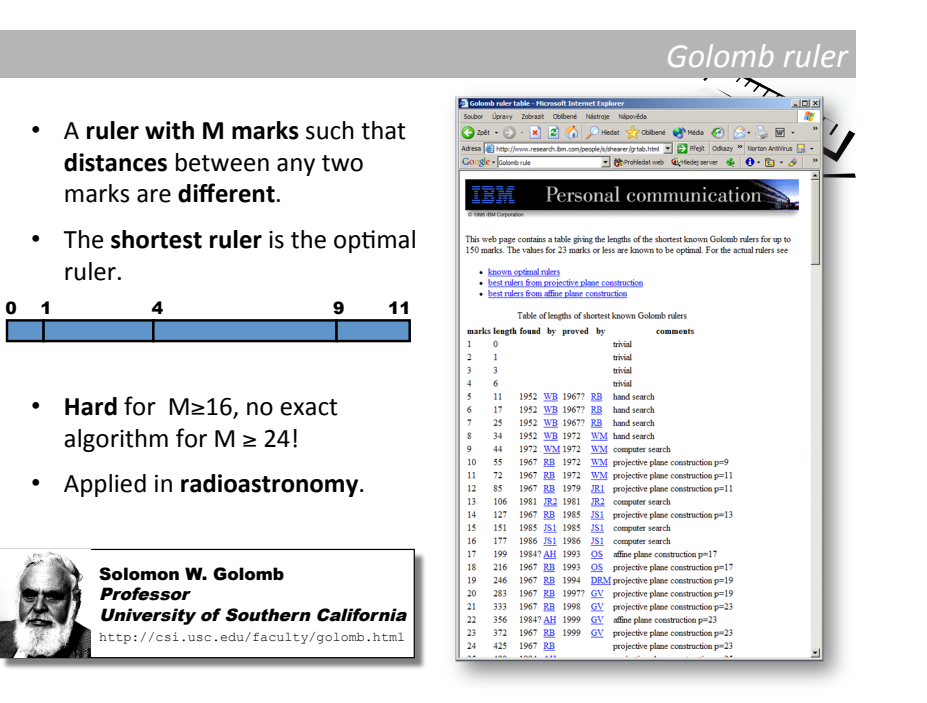

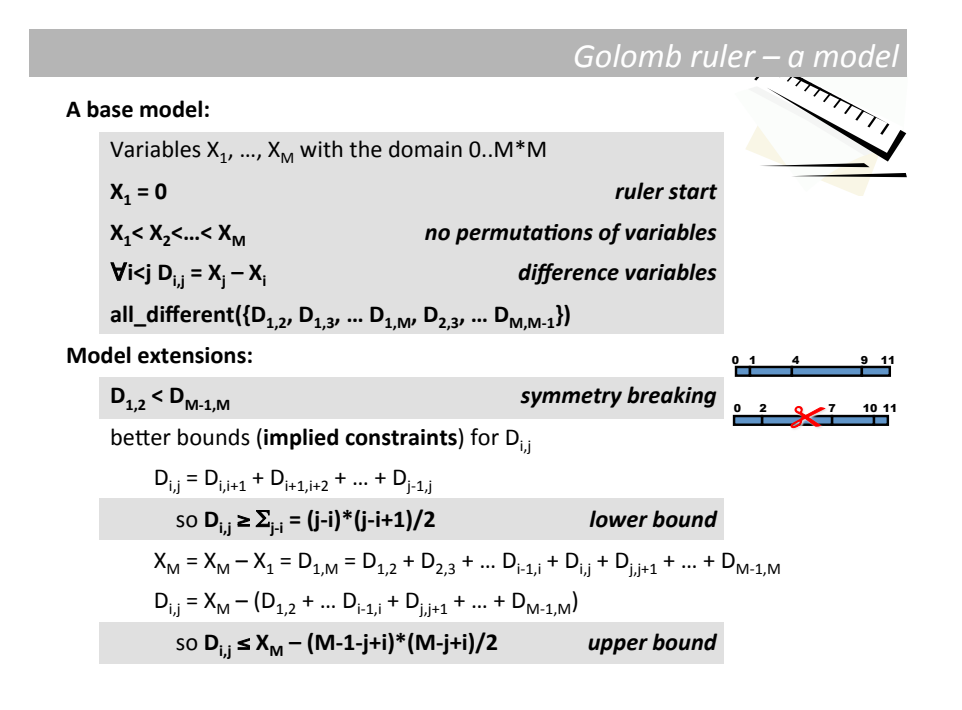

*Toaster'*

• Propose a constraint model describing the toaster problem – the task is to minimize the number of toaster usages. Two toasts can be toasted together, but only one side of each toast is baked. The input to the model is the number of toasts.

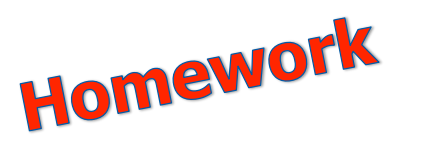

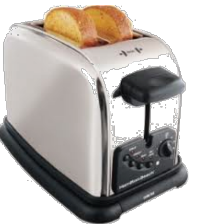

#### *Golomb'ruler'?'some'results'*

• What is the effect of different constraint models?

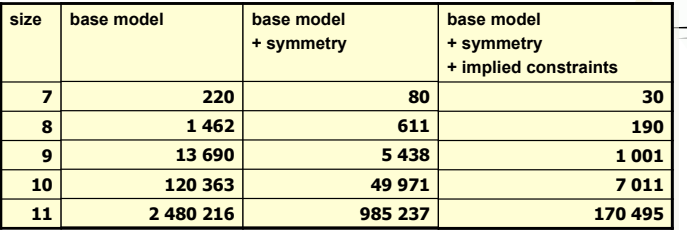

**time in milliseconds on Mobile Pentium 4-M 1.70 GHz, 768 MB RAM** 

• What is the effect of different search strategies?

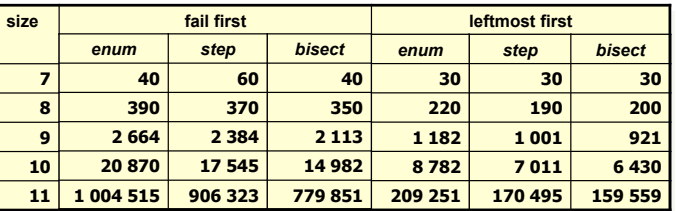

**time in milliseconds on Mobile Pentium 4-M 1.70 GHz, 768 MB RAM** 

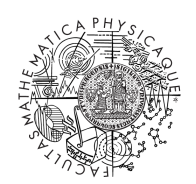

**© 2013 Roman Barták**  Department of Theoretical Computer Science and Mathematical Logic bartak@ktiml.mff.cuni.cz